## **How To Root Android Tablet 4.2.2**>>>CLICK HERE<<<

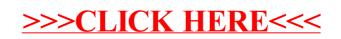